### **What an MVS Programmer**

## **Needs to Know About OS/390 UNIX**

Kershaw Mehta kershaw@us.ibm.com

Session Number: 2877

Permission is given to SHARE to publish this presentation in its proceedings. IBM retains the right to distribute copies of this presentation to whomever it chooses.

August 20, 1998

#### **Table of Contents**

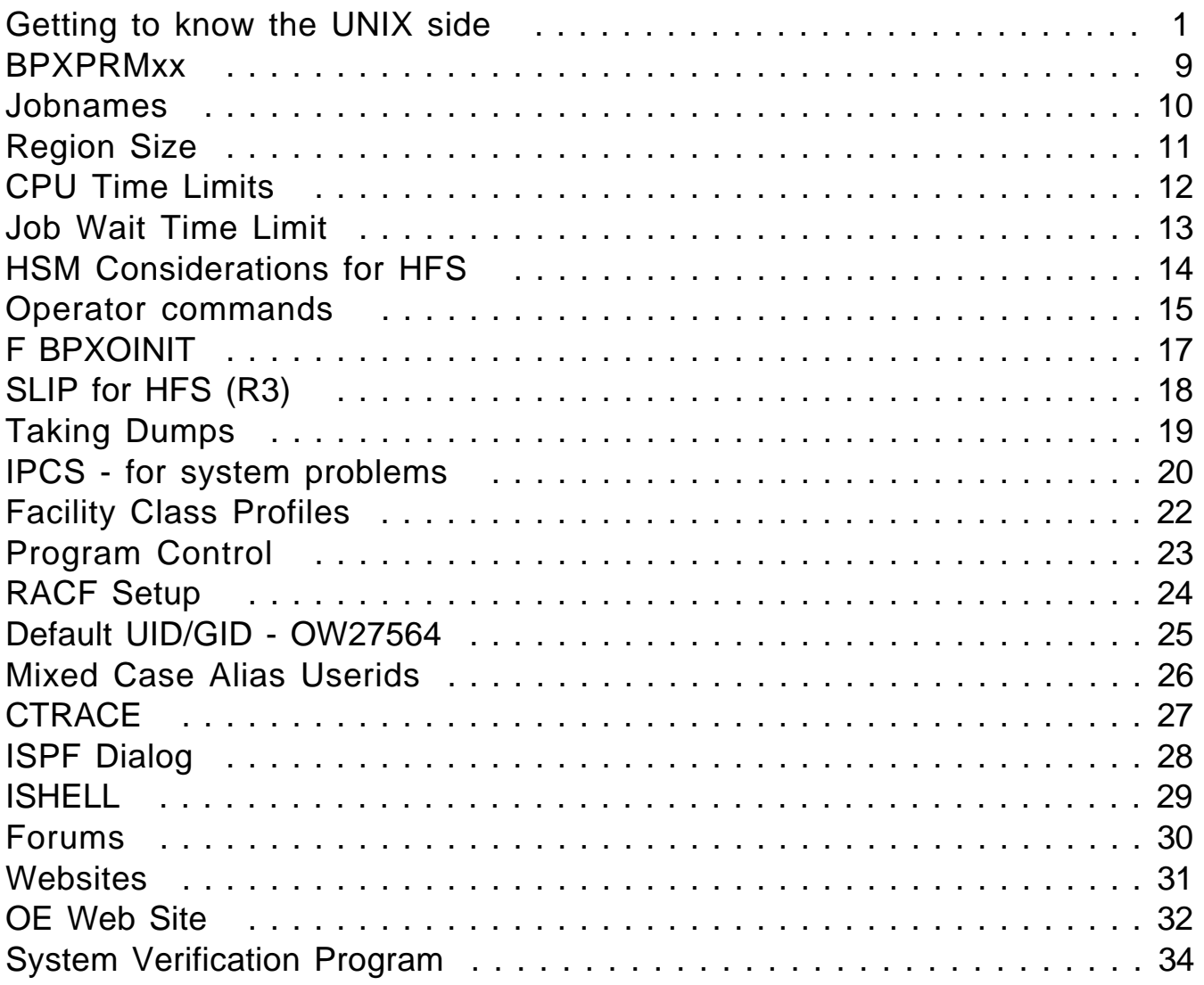

# \*IX SHELL PHILOSOPHY

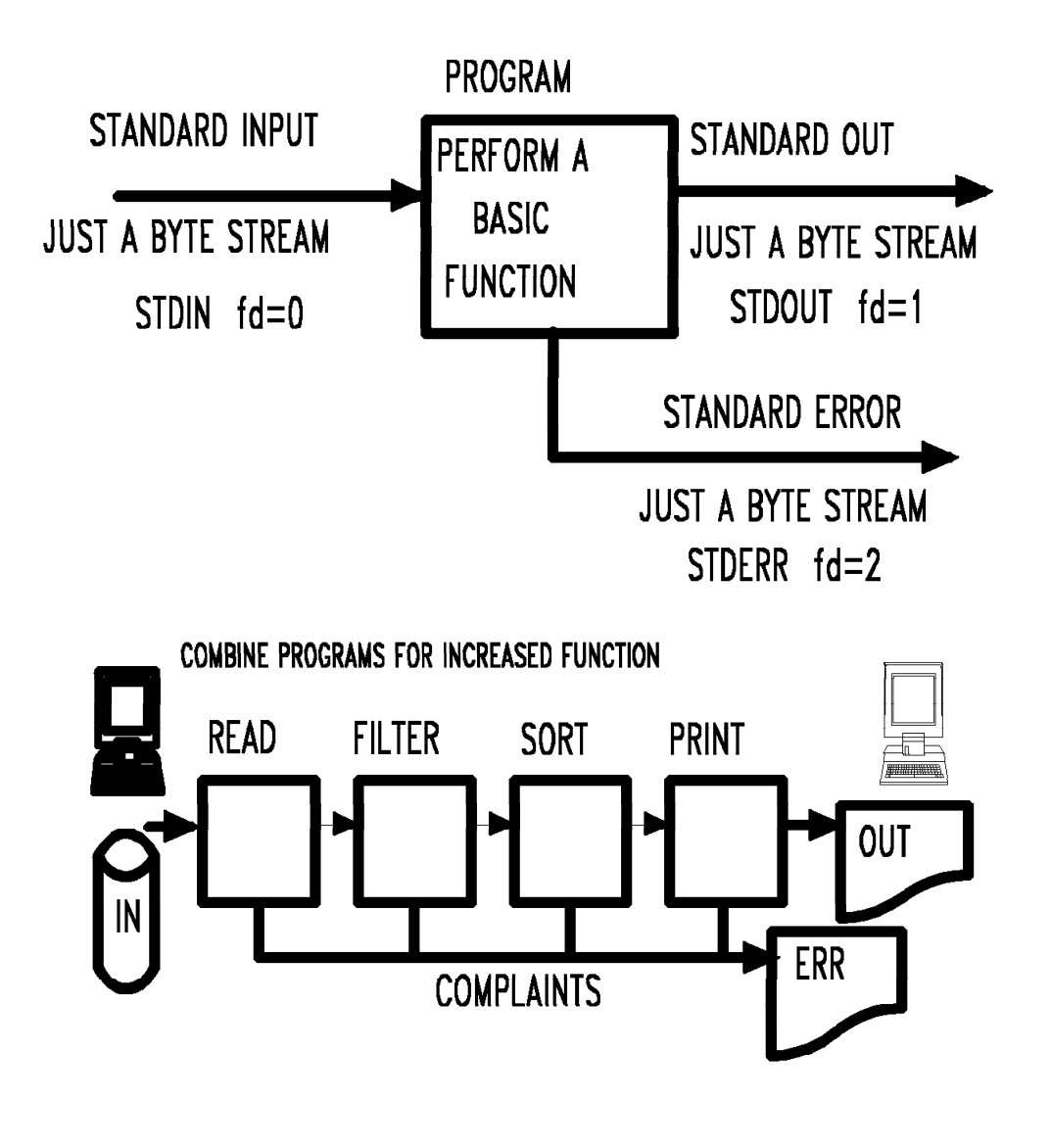

**SHELLPH** 

# **SHELL & UTILITIES**

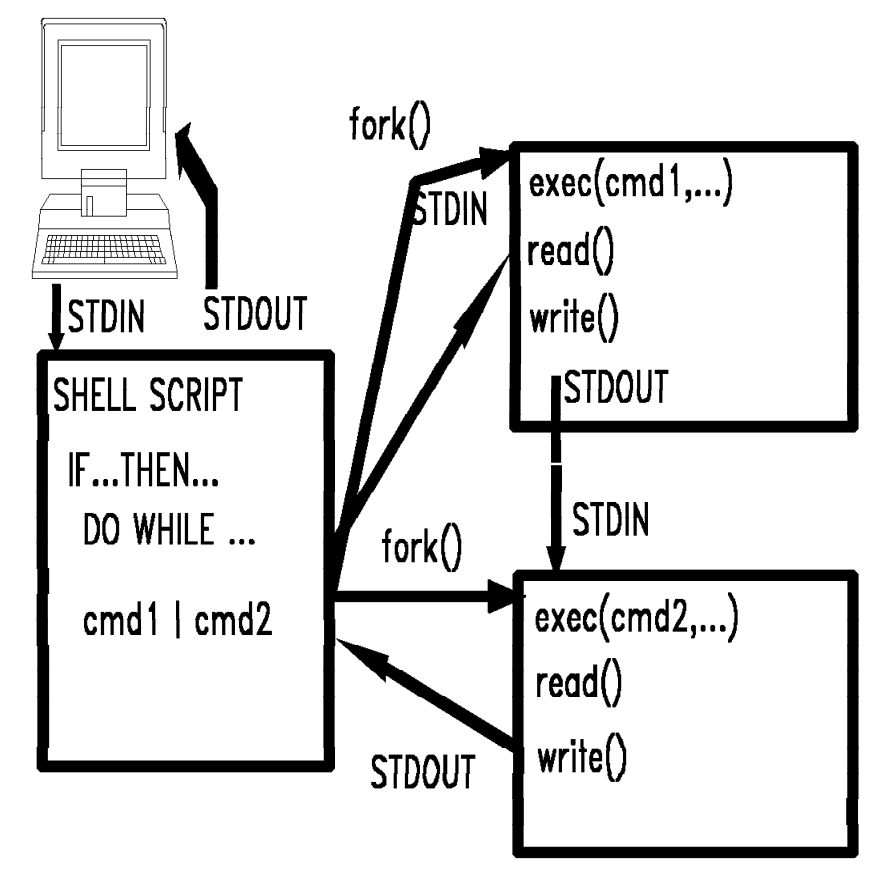

- flexible interpretive language
- file scan facilities
- $-$  character manipulation
- command piping

**SHELL1** 

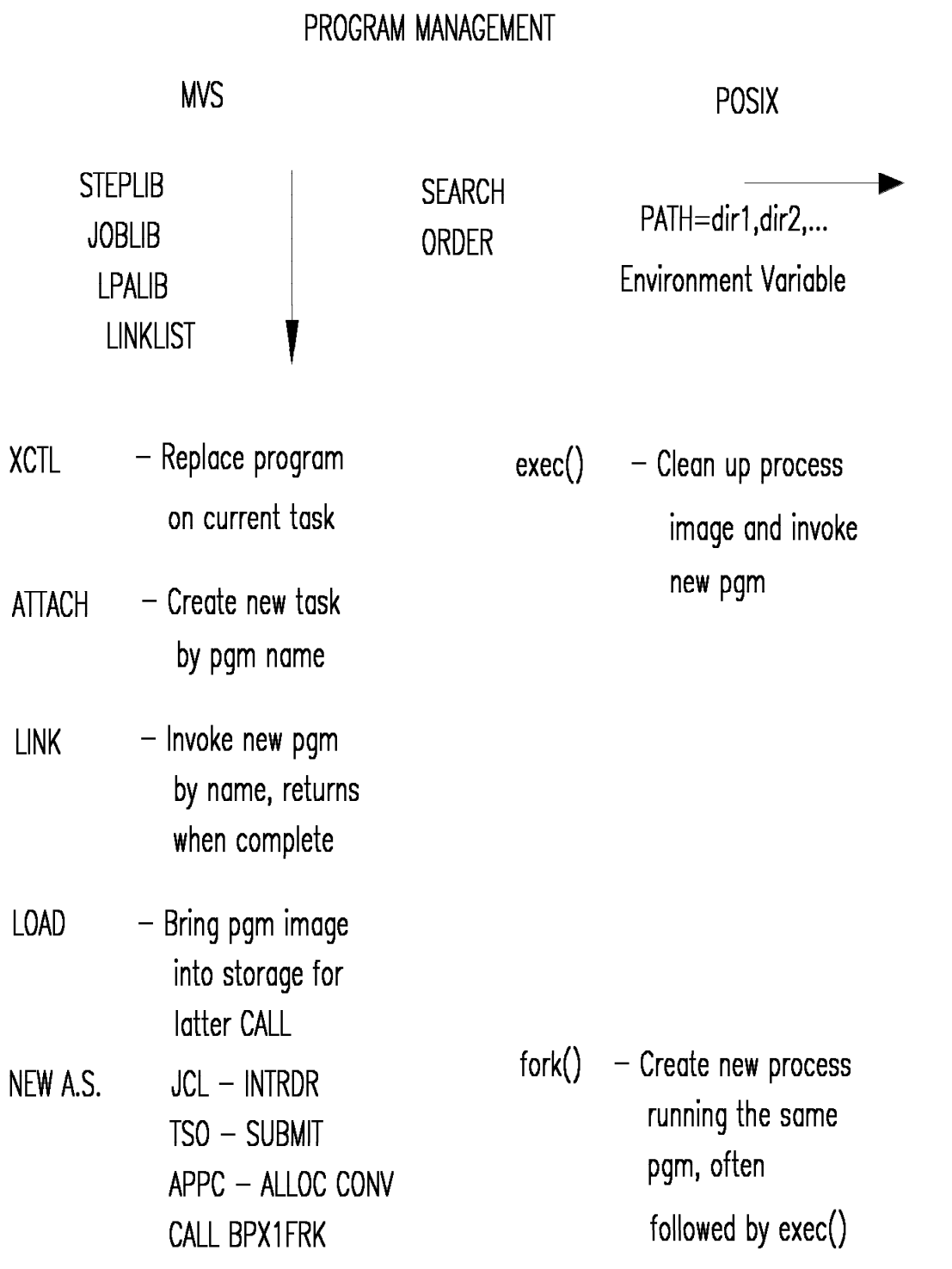

**MVPCSV** 

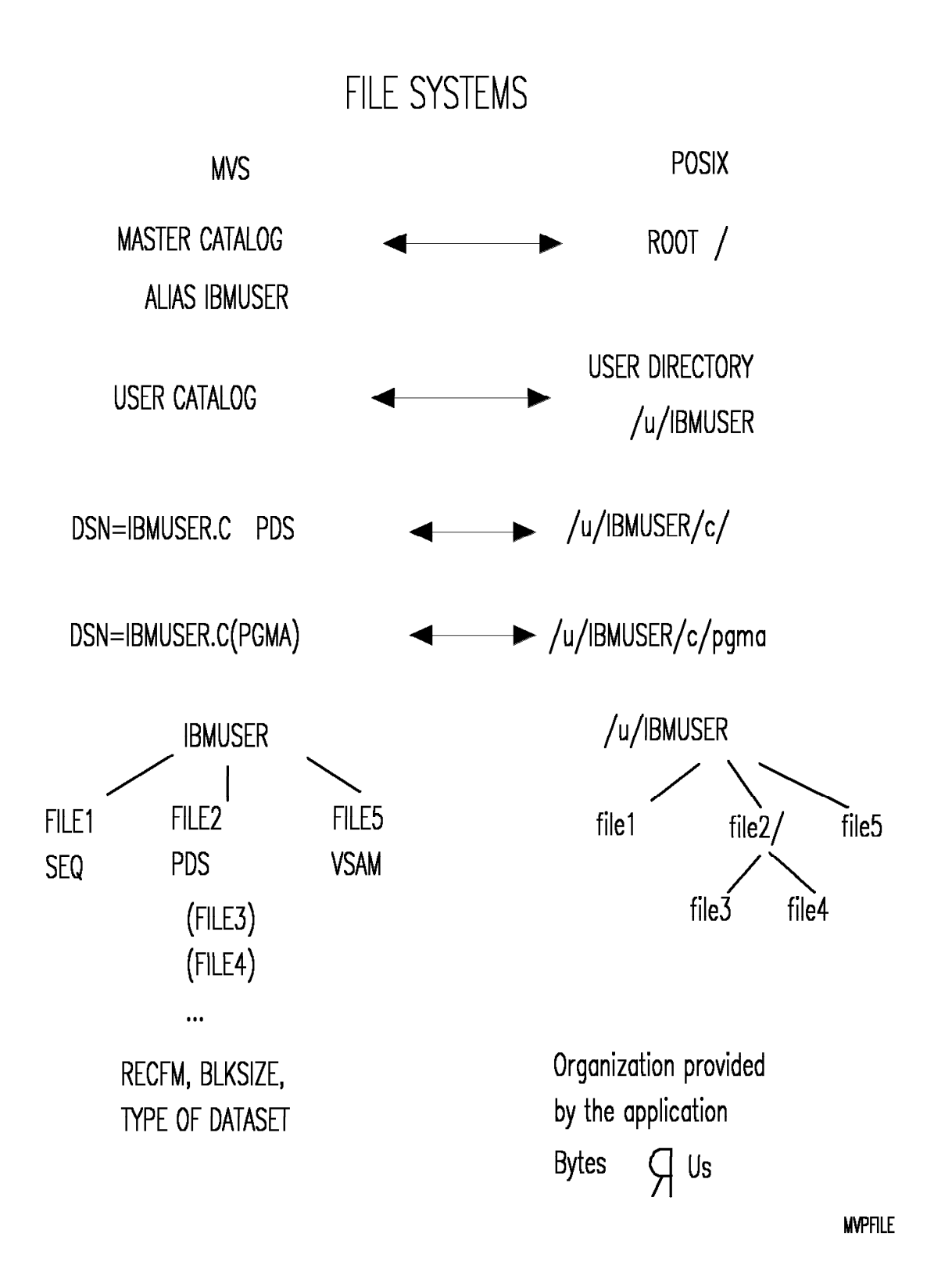

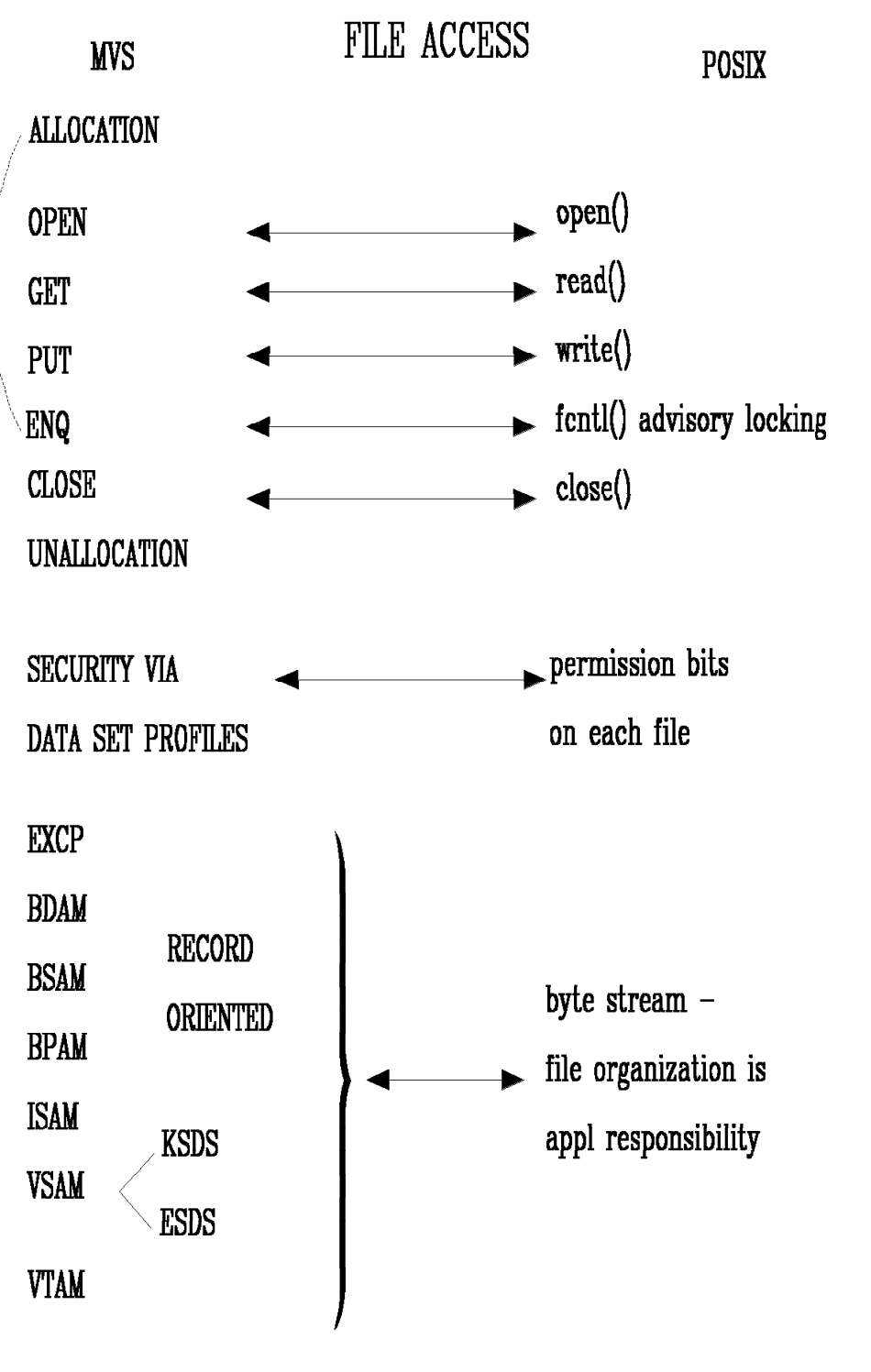

**MPFILE2** 

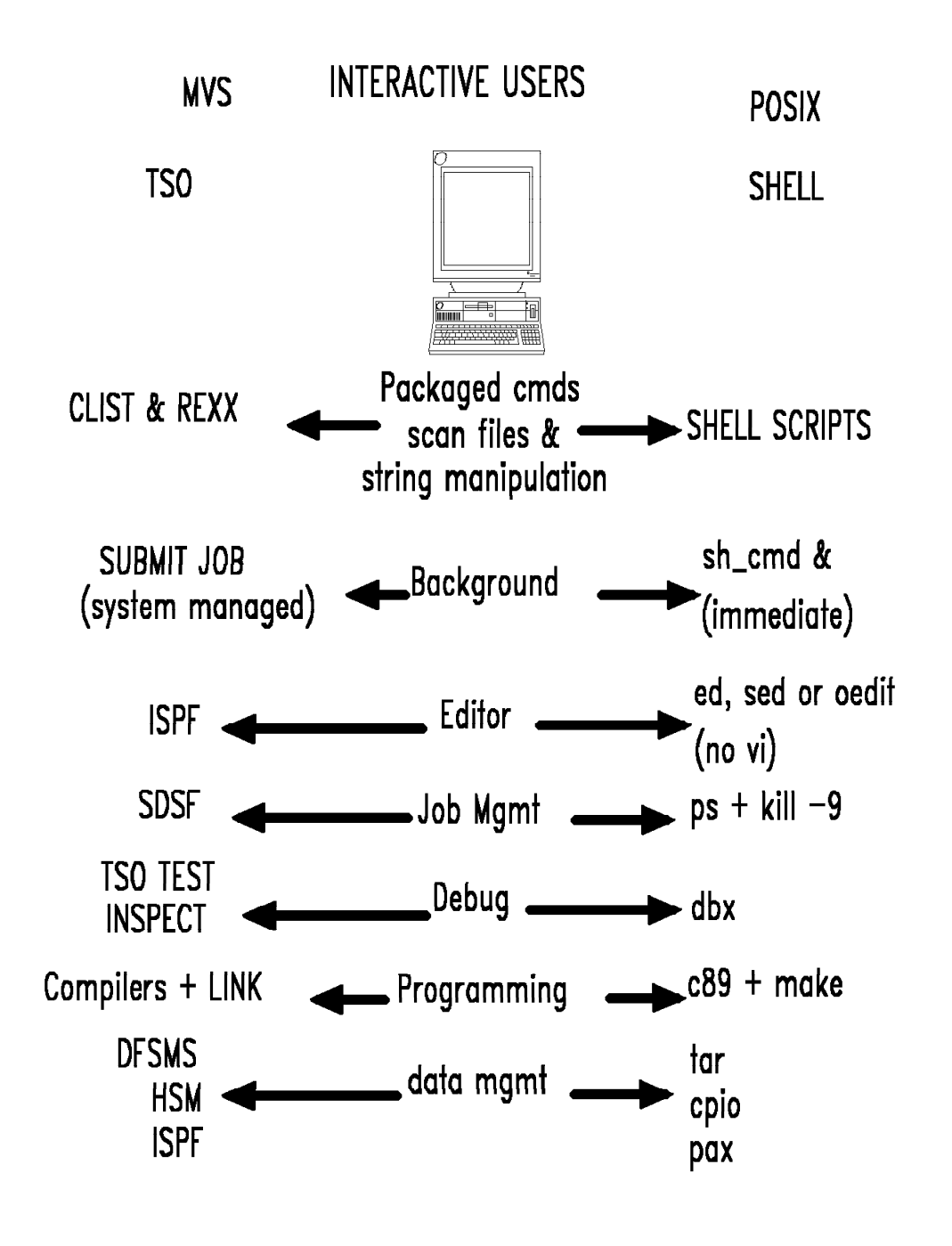

**WPIU** 

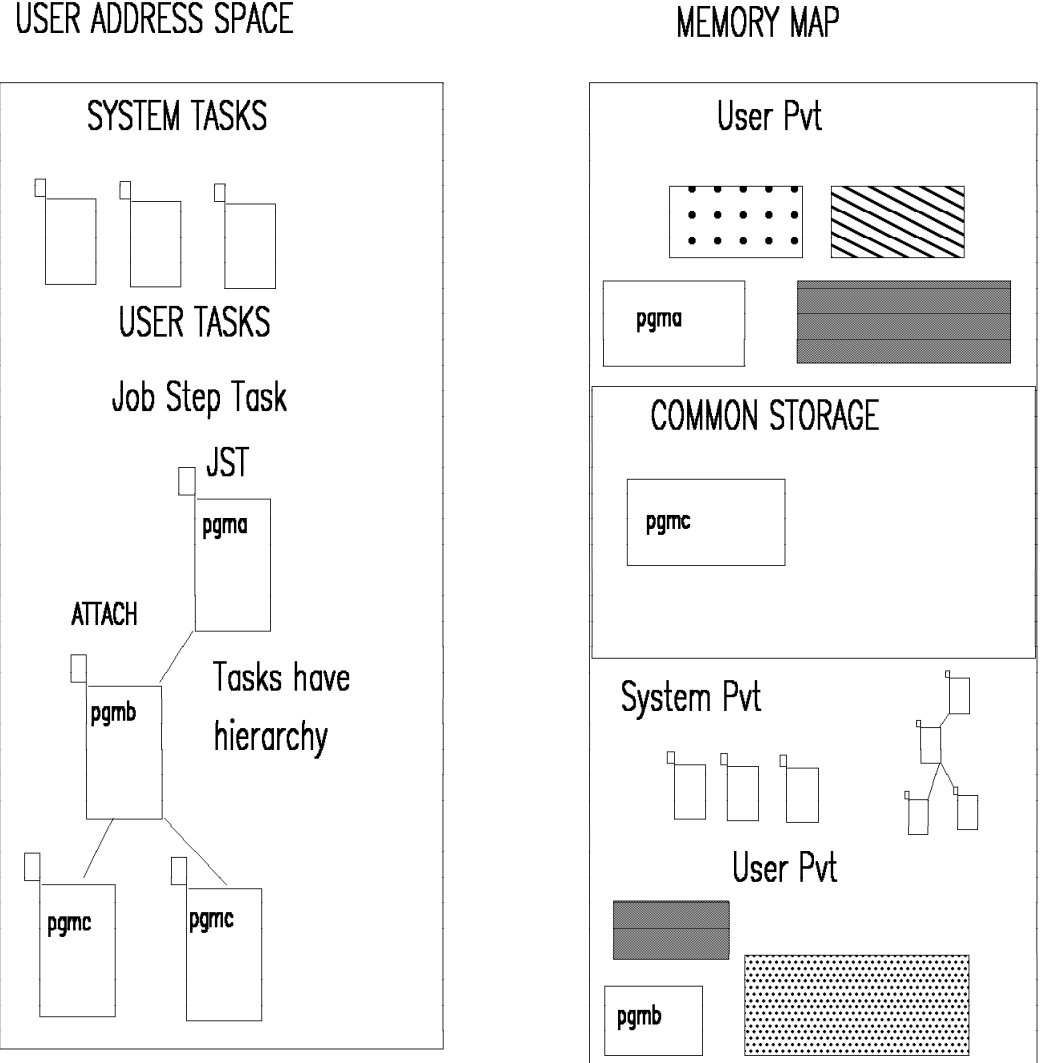

**MVS TASKS** 

USER ADDRESS SPACE

 $-$  Tasks may be independent or cooperating.

- Task storage is private and/or shared between tasks
- MVS tasks used where POSIX uses fork
- $-$  New task is ATTACHed by program name

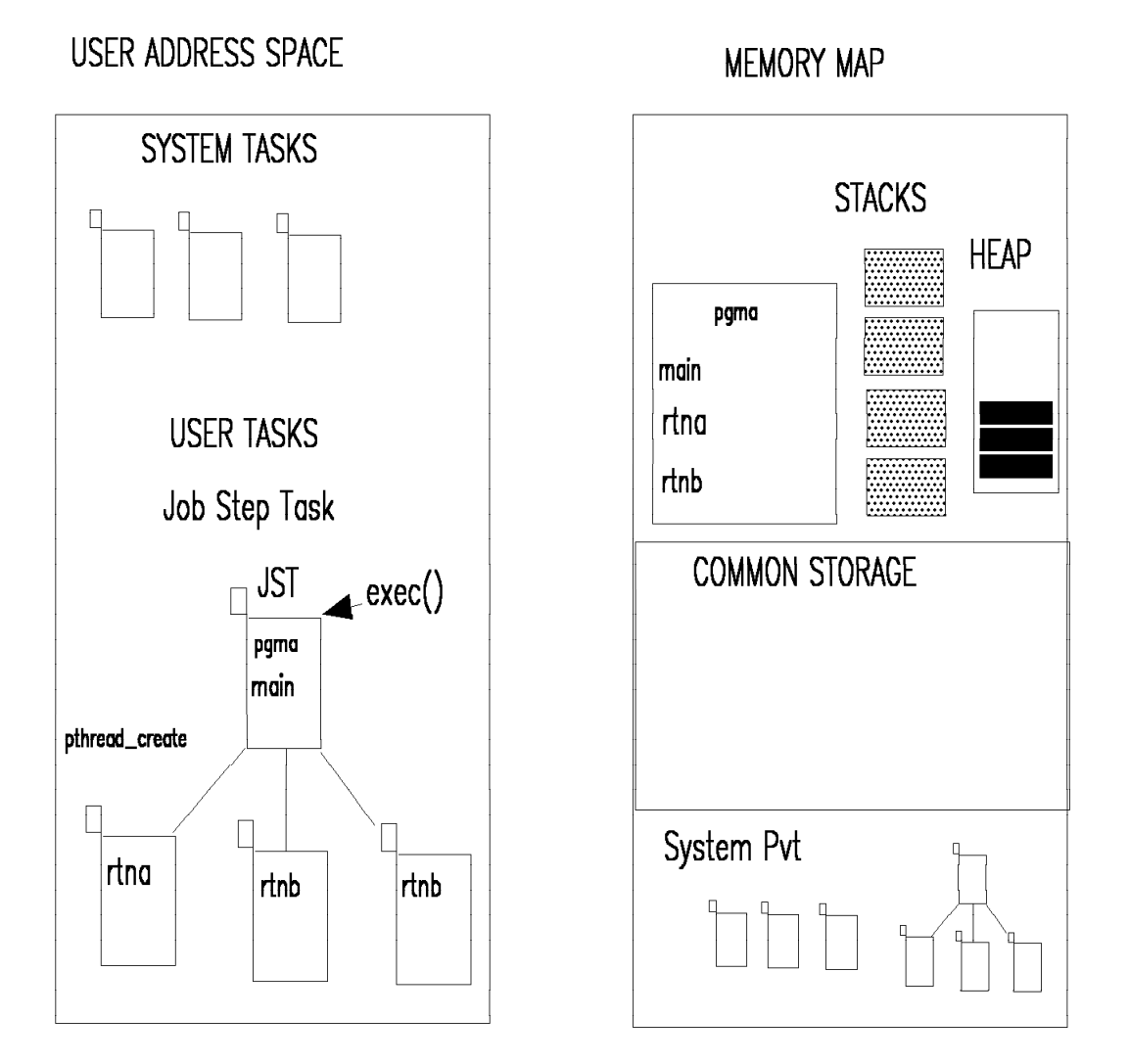

POSIX PTHREADS ON OpenMVS

- User creates task with pthread\_create by address
- All code comes from same load module
- Threads have no hierarchy
- Threads execute asynchronously and concurrently
- Typically only one task create by exec() = JST

**POSTASK** 

- Template shipped in SYS1.SAMPLIB(BPXPRMXX)
- MAXPROCSYS=nnn max processes in system No limit for max forked address spaces. WLM controlled.
- MAXPROCUSER Max processes for a single UID.
- Other various limits: threads, shmem, semaphores, files
- Define file system types (HFS, sockets)
- Define ROOT
- Define mount points
- Define automount policy

#### **Jobnames**

RULES for child process on fork and spawn:

- If parent jobname is 8 char, child gets same jobname
- If parent jobname less than 8 char, child gets jobname+ 1-9
- Jobname changed to userid on exec after a setuid
- Jobname changed to userid on spawn with userid
- Jobname can be set on spawn/exec with \_BPX\_JOBNAME=jobname

Example of jobnames on rlogin request:

- INETD running with jobname INETD
- Gets request and forks creating INETD1
- Setuid to userid rlogind
- Exec rlogind changing the jobname to RLOGIND
- Verify userid=RALPH/password and setuid
- Exec rlogind2 changing the jobname to RALPH
- Fork issued and child gets jobname to RALPH1
- When dubbed, we leave REGION size alone
- On fork, we propagate REGION from parent to child
- On exec following setuid or spawn with userid, REGION is set to MAXASSIZE.
- setrlimit() can be used to change your region size
- If IEFUSI changes the region size, we try to honor it.

## SETRLIMIT for CPU TIME

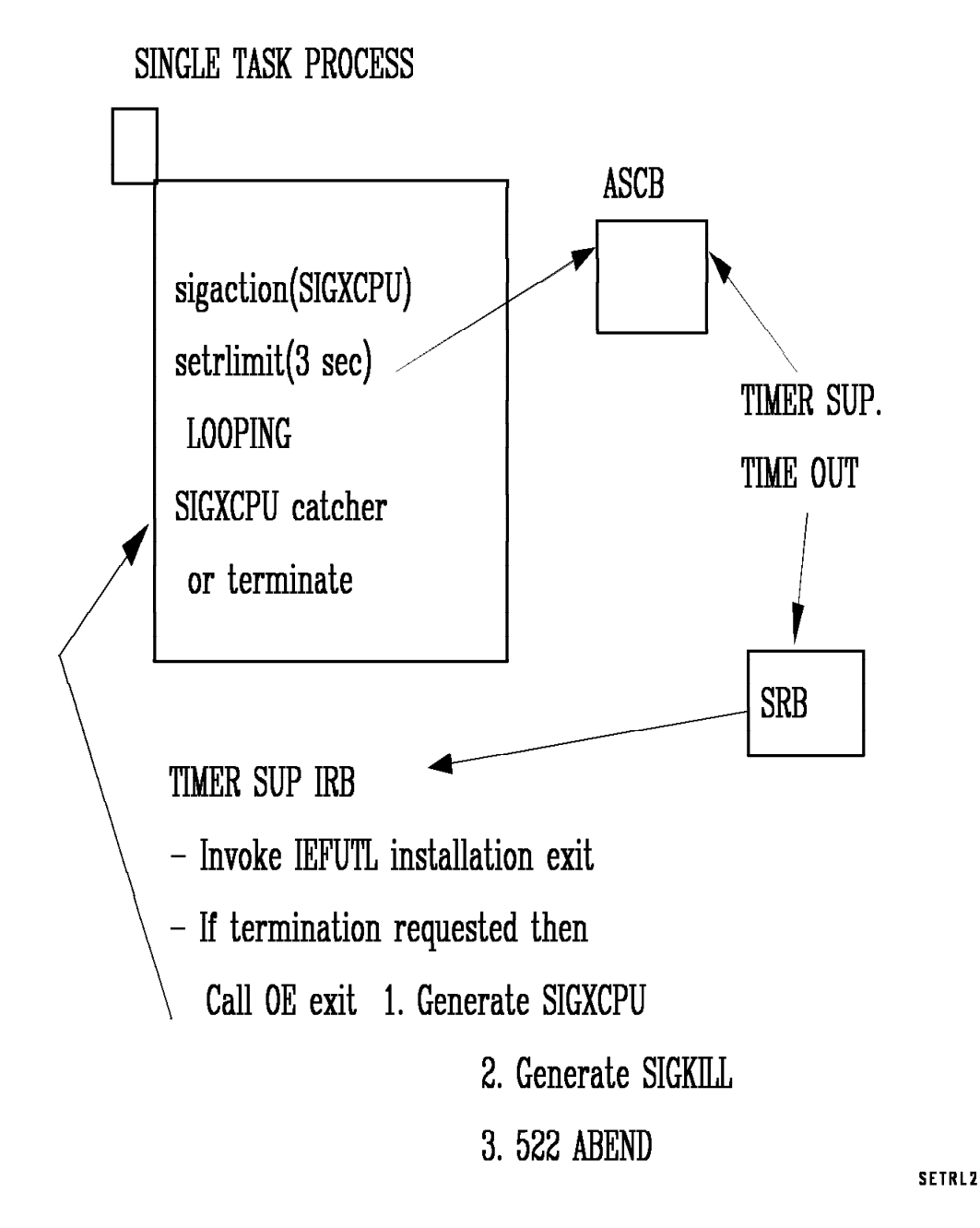

- JWT value specified in SMFPRMxx
- Signal enabled waits:
	- − Cause kernel to raise wait limit to 7 years
	- − Allows parent to wait for child
	- − Reset on wake up.
- The shell supports TMOUT
- HSM performs HFS Quiesce prior to dump
- Quiesce only works on locally mounted HFS
- Global ENQ done if can′t quiesce fails if mounted elsewhere
- Therefore, you can only have HSM dump HFS′s that are:
	- − Mounted on same system as HSM
	- − Not mounted on any system in sysplex
- Won′t be fixed till we have sysplex HFS support
- DISPLAY OMVS file systems and processes
- D GRS,C for latch contention
- D TRACE,CT,COMP=SYSOMVS
- SET OMVS= $(xx, yy, ...)$
- SETOMVS keyword=value Supports most limit values in BPXPRMxx Does not currently support filesystem statements

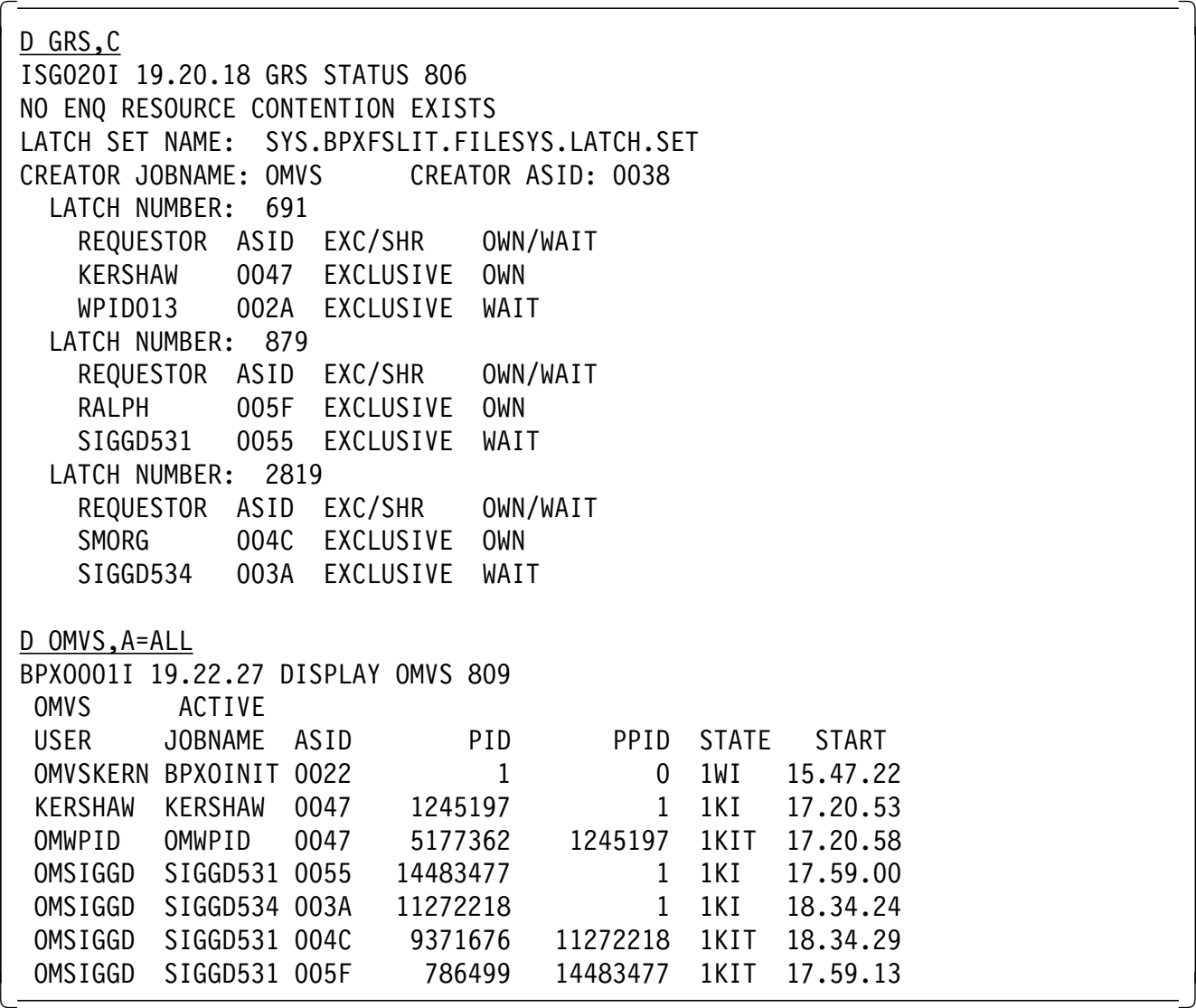

### **C KERSHAW,ASID=47**

## **F BPXOINIT,TERM,PID=pppppppp**

Send a SIGTERM to specified PID. Like kill from shell.

#### **F BPXOINIT,TERM,PID=pppppppp.tttttttttttttttt**

Send a SIGTERM to specified thread. Designed to knock out a thread in a server like SAP or web.

### **F BPXOINIT,SHUTDOWN=FORKINIT**

Tell WLM to take down the fork initiators.

## SLIP SUPPORT FOR HFS - R3

SLIP SET, IF, PVTMOD='/bin/sh',...

SLIP SET, C=0C4, PVTMOD='inetd',...

- Allows up to 8 characters which are matched at end of file name that was loaded.
- Supports already loaded and future loads
- Supports exec, spawn, DLLs and HFSLOAD.
- If sticky, then use existing SLIP keywords

NEW DUMP EXIT - 0S/390 R4 Dumps OMVS CTRACE when OMVS is not the one that took the dump. Also covers DUMP and SLIP commands. **IF YOU GET A HANG**

**AND NEED A DUMP**

**DUMP COMM=(Hung user with OMVS)**

**R xx,SDATA=(CSA,SQA,RGN,TRT,GRSQ),CONT**

**R xx,ASID=(E,47,92),CONT**

#### **R xx,DSPNAME=(**′**OMVS**′.**SYSZBPX2),END**

Where E is the kernel, 47 could be the TSO space and 92 a forked addresss space.

Only need SYSZBPX2 if you suspect file system problems.

#### **OMVSDATA subcommand**

- REPORTS PROCESS, FILE SYSTEM, COMMUNICATIONS, STORAGE, IPC
- 3 levels of detail
- ASID and USERID filtering
- OMVSDATA PROCESS DETAIL ASID(X′47′) very useful

#### **CBSTAT for TCB and ASCB**

**>60 CB Models - internal**

#### **OMVSDATA PROCESS DETAIL**

```
  Process ID: 00010002
  Status: Active
  Last exec() Program Name: No exec issued
  ID Data:
            Userid: TC Asid: 0047
         Parent PID: 00000001 Ptrace Parent PID: 00000000
    Process Group ID: 00010002 Session ID: 00010002
          Real Uid: 22 Real Gid: 500
      Effective Uid: 22 Effective Gid: 500
      Saved Set Uid: 22 Saved Set Gid: 500
     Foreground PGid: 00010002
    Process Group Member IDs: 00010002
    Session Member IDs: 00010002
  Signal Data (Process Level):
       All Signal Data In Default State
  File System Data:
    Current Working Directory (CWD) Name (at time of last chdir()):
       /
    CWDs File Serial Number: 00000000 CWDs Device Number: 00000001
     Number of open files for this process: 0 Token: 00400070
  Thread Data: Active Threads
    Thread ID: 02DEA0B0 00000000
     Tcb Address: 009FC378
     Program Name:
       ASID(X′001E′) 02D00EF4. TPSIG999+03E4 IN EXTENDED PRIVATE
     Thread Attributes:
                    undetached
heavy heavy heavy
\begin{bmatrix} 1 & 2 & 3 \ 1 & 2 & 3 \end{bmatrix}
```
- BPX.DAEMON controls changing identity (setuid)
- BPX.DEBUG Allow DBX of APF authorized program
- BPX.FILEATTR.APF Allow file owner to mark file APF auth
- BPX.FILEATTR.PROGCTL Allow file owner to mark file program controlled
- BPX.SERVER controls changing identity (pthread\_security\_np)
- BPX.SMF Allows use of smf\_record service
- BPX.STOR.SWAP Allows you to make address space non-swappable Beware of impact on storage reconfiguration
- BPX.SUPERUSER allow setuid to uid=0
- BPX.WLMSERVER allow use of WLM interfaces

When a UNIX program is performing identity changes, forcing the program control requirement, makes it harder for a user to attack daemon code to increase their authority.

BPX.DAEMON and BPX.SERVER trigger check for Program Control.

All programs in the address space must be program controlled before things like setuid or pthread\_security\_np will work.

ADDUSER SMORG DFLTGRP(ENGNGP7) NAME(¢RALPH SMORG¢) OMVS(UID(314) HOME(¢/u/smorg¢) PROGRAM(¢/bin/sh¢)) WORKATTR(WANAME(¢RALPH SMORG¢) WAACCNT(12345678) plus other parms

ALTGROUP SMORGGRP OMVS(GID(7))

PERMIT BPX.SUPERUSER CLASS(FACILITY) ID(SMORG) ACCESS(READ)

PERMIT BPX.DAEMON CLASS(FACILITY) ID(SMORG) ACCESS(READ)

ADDGROUP OEDFLTG OMVS(GID(777777))

ADDUSER OEDFLTU DFLTGRP(OEDFLTG) NAME(¢OE DEFAULT USER¢) OMVS(UID(999999) HOME(¢/¢) PROGRAM(¢/bin/sh¢))

RDEFINE FACILITY BPX.DEFAULT.USER APPLDATA(¢OEDFLTU/OEDFLTG¢) SETROPTS RACLIST(FACILITY) REFRESH

During DUB processing, the security product retrieves the default OMVS segments for user or group if OMVS segment for the user does not exist.

#### **Mixed Case Alias Userids**

## **USERID ALIAS TABLE**

 $BPXPRMxx$  – Identifies HFS file with table definitions USERIDALIASTABLE('/hfs\_file\_name')

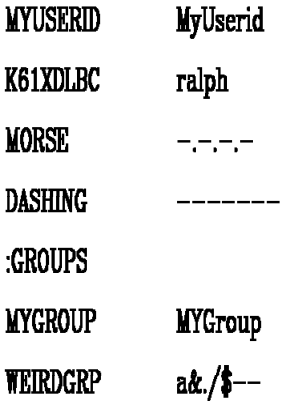

- Degrades performance when alias table is defined.
- Alias names are any character but blank
- Performance improved in 0S/390 R3
- Weird userids can break tools (periods and slashes)
- UNIX functions see alias, MVS sees real userid
- Updates to table are periodically picked up (oper cmd for immediate)
- Security product is unaware of alias
- CTIBPX00 is default
- TR CT,size,C=SYSOMVS,PARM=CTIBPXxx
- D TRACE,C=SYSOMVS
- Supports asid filtering
- Supports userid filtering, borrows JOBNAME to do it. JOBNAME=(USER1,USER2,...)
- Topic filtes: PROCESS, SIGNALS, FILE, SYSCALL, ...
- Size 16K to 4M default 64K

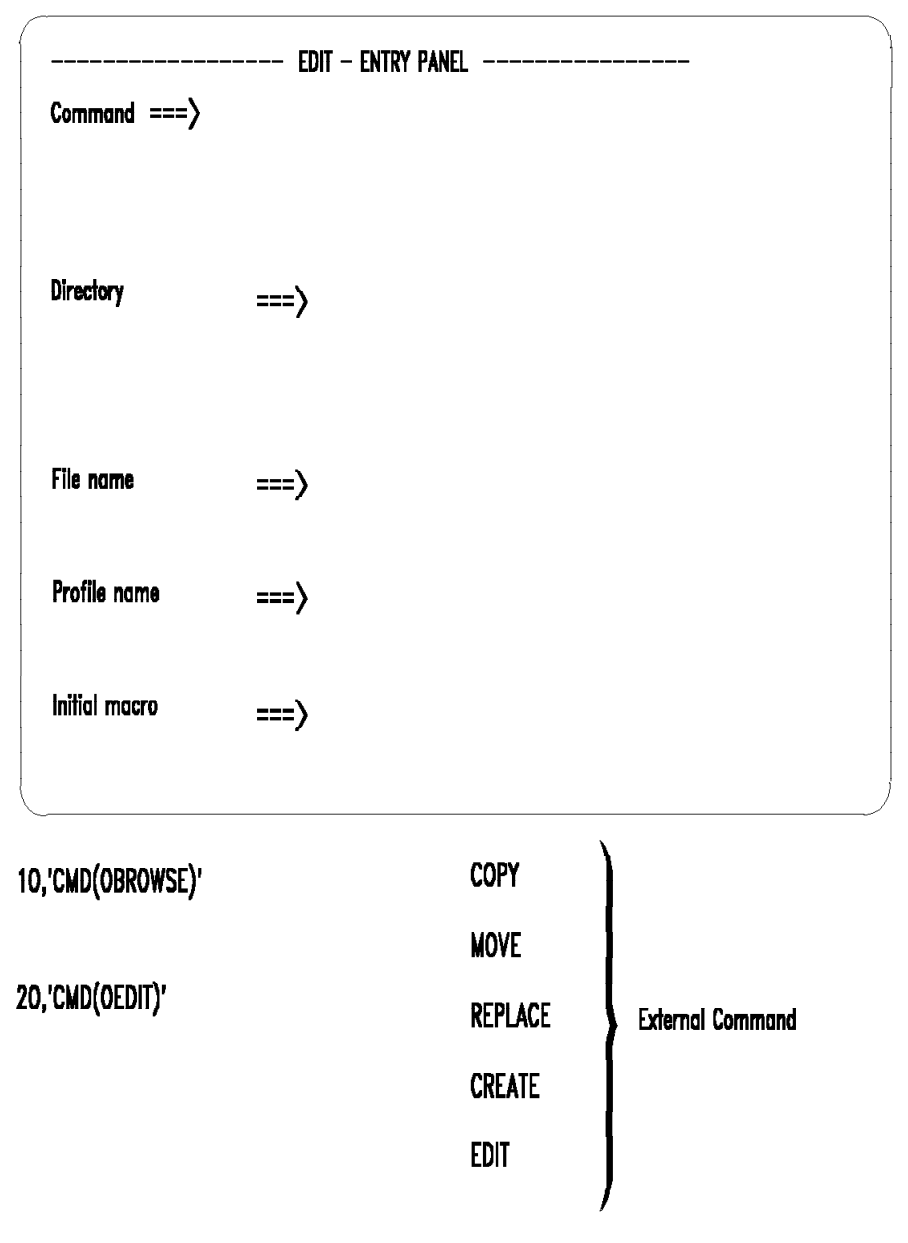

EDITING AND BROWSING HFS FILES

ISHELL contains many file management functions and systems management tools.

**ISPF** 

File Directory Special\_file Tools File\_systems Options Setup Help File 1. New(N)...<br>2. Attributes(A)... 1. List di

- 
- 
- 
- 
- 
- 
- 
- 8. Copy  $to(C) \ldots$  7. Copy from  $PDS(I) \ldots$ <br>9. Replace from(I).. 8. Print(P)
- 9. Replace  $from(I).$  8.  $Print(P)$  7. \*Root...
- 
- 
- 
- 
- 14. Link...
- 15. File system(U)...
- 1. List directory(L)...<br>2. New(N)...  $3.$  Delete(D)...  $2.$  New(N)...  $1.$  \*User...
- 4. Rename $(R)$ ... 3. Attributes $(A)$ ... 2. \*User list...
- 5. Edit(E)...  $4.$  Delete(D)...  $3.$  \*All users...
- 6. Browse  $text(B) \ldots$  5. Rename $(R) \ldots$  4. \*All groups...
	-
	-
	-
	-
	-
- 11. Compare(M)... 10. Find strings(F)... (\*) require superuser<br>12. Find strings(F).. 11. Set working directory
- 12. Find strings(F).. 11. Set working directory<br>13.  $Run(X)...$  12. File system(U)...
	- 12. File system $(U)$ ...
- 
- 
- 
- 
- 
- 7. Browse records(V)  $\qquad 6.$  Copy to PDS(C)...  $\qquad 5.$  \*Permit field access 8. Copy to(C)...  $\qquad$  7. Copy from PDS(I)...  $\qquad$  6. \*Character Special..
	-
	-
- 10. Print(P) 9. Compare(M)... 8. Enable superuser mod
	-

#### IBM TALKLINK -> OPENMVS CFORUM

#### Georgetown mailing list

send note to LISTSERV@LISTSERV.Georgetown.edu body of note SUB MVS OE <your name>

Archieve for MVS OE Georgetown mailing list http://www.stortek.com/cgi bin/oe arc.cgi

#### http://www.s390.ibm.com/products/oe/index.html

OpenEdition Home Page (text only version) UNIX95 graphic information about XPG4 branding Feature stories (changing) \* Download KornShell ¢93 \* What¢s in Release 3 ? \* Performance/tuning targets \* Try our Setup Checker PORTING graphic takes you to porting page Regular Features:<br>\* About OF general background information about OpenEdition servic \* Tools & Toys free, downloadable packages Lists of suppported C functions and shell commands \* Vendor Apps List of commercial applications ported to OE \* FAQs User questions, sorted into 6 categories: the HFS, the shell, porting, programming, the compiler, system administration. \* dbx beta code, documentation, information about bugs, apars, etc. \* Public Forums Info about public forums and OE mailing list \* Links links to related IBM products, other companies, resources \* OS/390 Elements List of base and optional elements of OS/390 \* Site Map Text Guide to the information on the OE web site<br>\* Porting OE porting page (described on separate foil) OE porting page (described on separate foil) \* The Library Access softcopy OE books on web, list of OE books, recommended redbooks

Tools and Toys Page http://www.s390.ibm.com/oe/bpxa1toy.html Free, downloadable packages. New ones added regularly. Ported Tools: ACE, banner, cpost, dtet2, gnumake, gzip, ksh93, m4, ncftp, perl, ping, Samba, uuencode, uudecode, wall Toys (homegrown tools): cploadmod (copies load modules between MVS and HFS) dirsize (shows amount of data in directory and its subdirectories) getuids (shows info about OE users and groups from security DB) ifind (searches file system for linked files) libascii (ascii interface layer for commonly used C RTL functions) oesvp (OE installation and setup verification program) omvstape (read/write to tapes during a shell session) osendmail (send mail to remote shell users) perr (outputs message text given a hex error or reason code) pschart (lists processes, showing parent child relationships) qftp (ftp capabilities for shell user) readmvs (copies MVS data set to stdout) writemvs (copies stdin to MVS data set) stat (displays stat() info about specified file) startd (starts daemons that operate synchronously) submit (shell command that submits JCL) uusrestore (restores trailing blanks in uuencoded file)

Function packages:

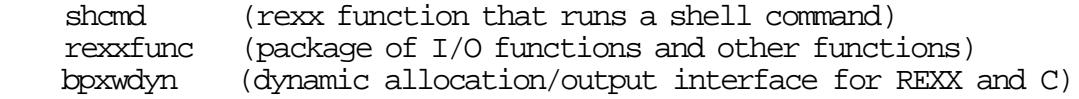

#### **OE Web Site ...**

Porting Page http://www.s390.ibm.com/oe/bpxa1por.html

News Stories (examples)

- \* An ASCII interface package for commonly used C RTL functions
- \* MKS offers Samba for OS/390 at its ftp site
- \* Rogue Wave ports tools.h++ product set
- \* AT&T Ports UNIX Tools
- \* A list of applications ported to OpenEdition
- \* Lotus and IBM announce S/390 Server Platform will support thousands of Lotus users

The Porting Book (published on web, chapter by chapter)

- \* Setting up to port: your OS/390 UNIX environment
- \* Sizing the port
- \* Database migration
- \* Process management

Porting Tips

- \* Porting pthreads
- \* Portable header files
- \* ASCII to EBCDIC conversion
- \* OpenEdition supplied C functions: a list
- \* Porting questions and answers
- \* Compiler questions and answers

Porting services and resources

The Setup Verification Program (downloadable from Tools & Toys page)

After you have completed your OpenEdition setup and customization (including the shell and utilities), you can run the setup verification program (SVP). The SVP will:

- \* Verify that each user has a UID and OMVS segment defined, and each group has a GID
- \* Check for duplicate assignment of UIDs and GIDs.
- \* Verify that each user has access to and owns a home directory and has read, write, search access to it
- \* Check the permissions for several directories usually set up at installation
- \* Check that files in the /dev directory are defined correctly. Reconcile the number of pseudo ttys and file descriptor files with the BPXPRMxx definitions.
- \* Verify that the shell will run.
- \* Verify that the OMVS command will run.
- \* Check customization for utilities. The program checks:

 files that have been copied from /samples to /etc terminfo files settings for some environment variables ability to compile and run a program

and performs various other checks. If it detects a problem, the SVP warns you about it and, if you request, corrects it. The SVP can take up to one half hour to complete; time depends on your system